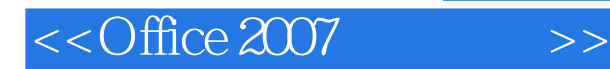

 $<<$ Office  $2007$   $>>$ 

- 13 ISBN 9787302188360
- 10 ISBN 730218836X

出版时间:2009-1

页数:381

PDF

更多资源请访问:http://www.tushu007.com

, tushu007.com

### $<<$ Office 2007  $>>$

#### , tushu007.com

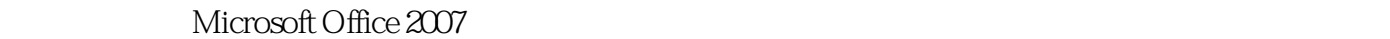

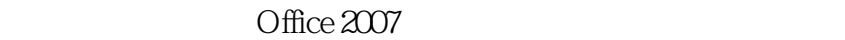

2007 Access 2007 PowerPoint 2007

Office 2007 Word 2007 Excel

Office 2007

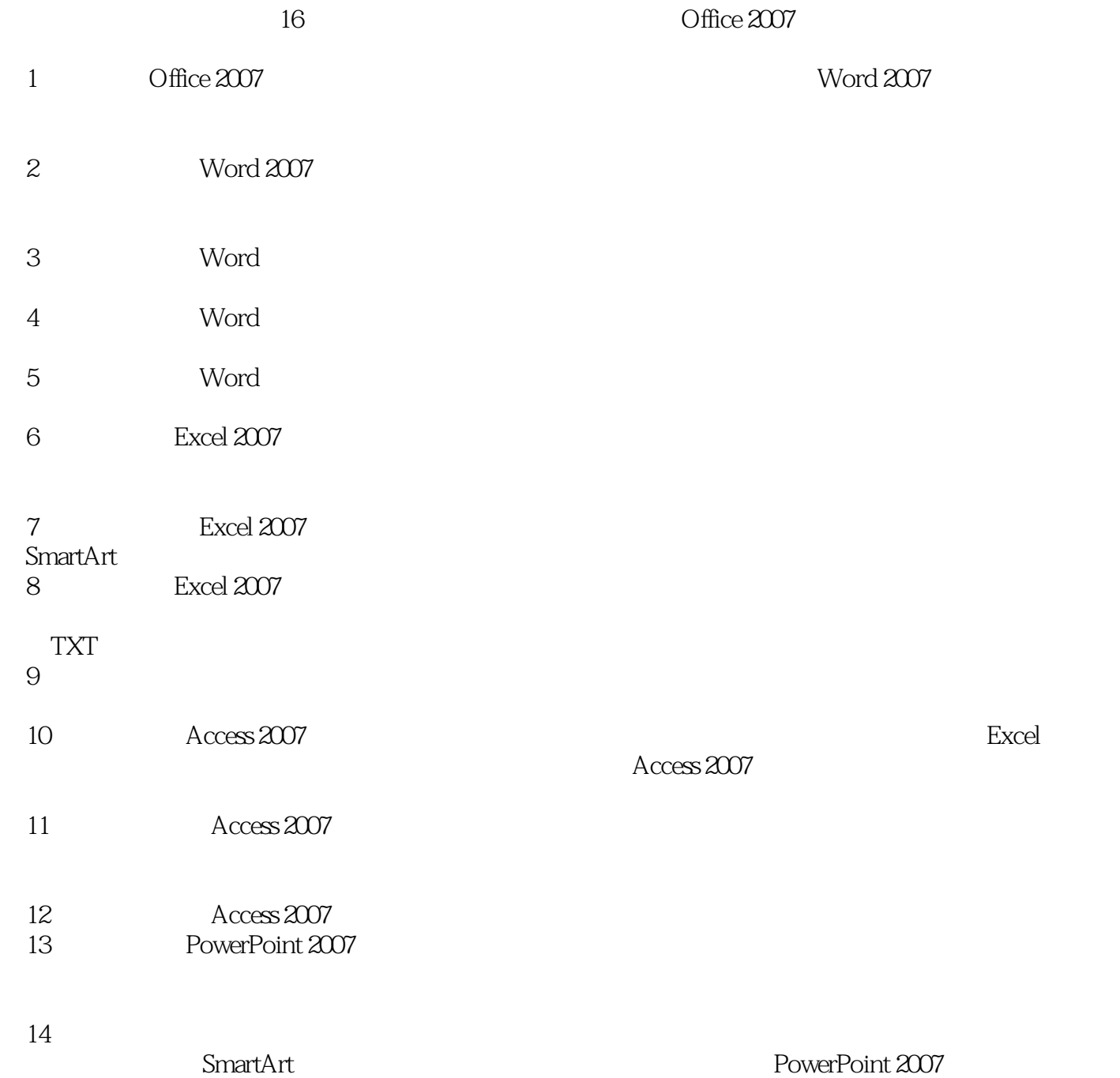

## $<<$ Office 2007  $>>$

### $,$  tushu007.com

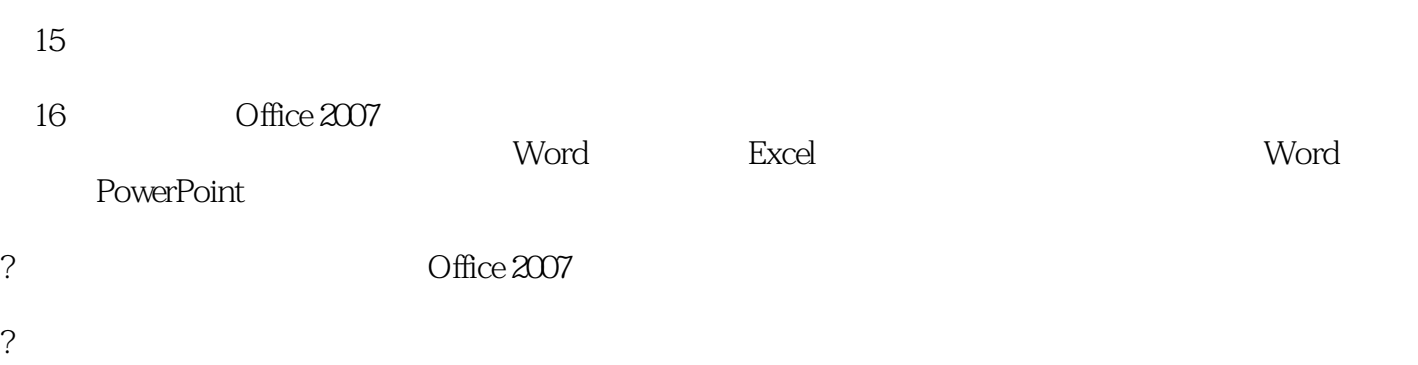

- - ?多媒体教学本书提供精美的多媒体教学光盘,光盘将书中各个实例进行全程演示并配合清晰的语音讲
	- ?

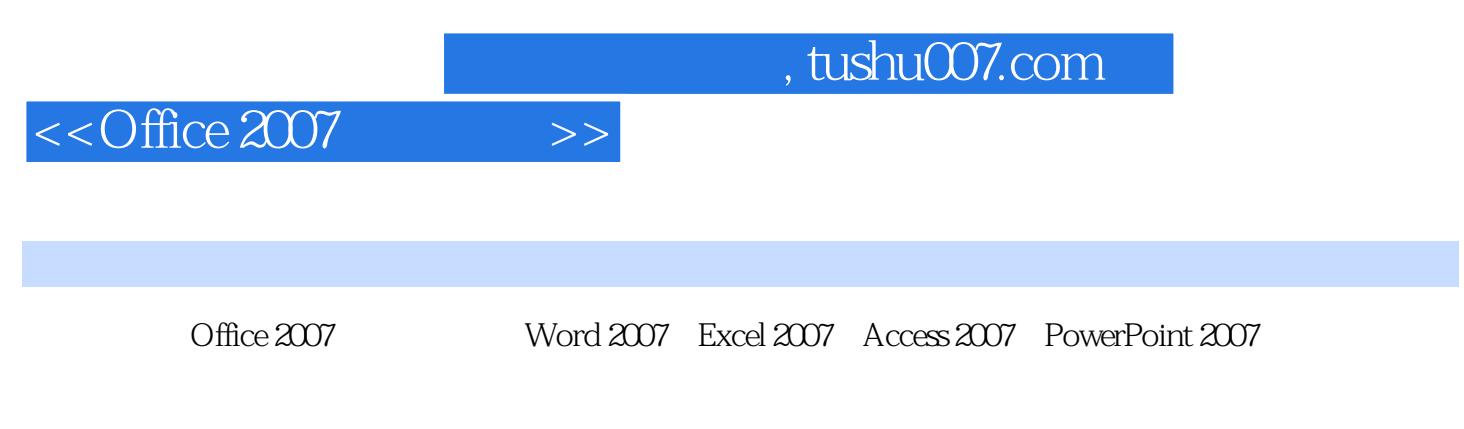

 $\widehat{\mathrm{O}}$  ffice

 $\Box$  The  $\Box$ 

 $,$  tushu007.com

# $<<$ Office 2007  $>>$

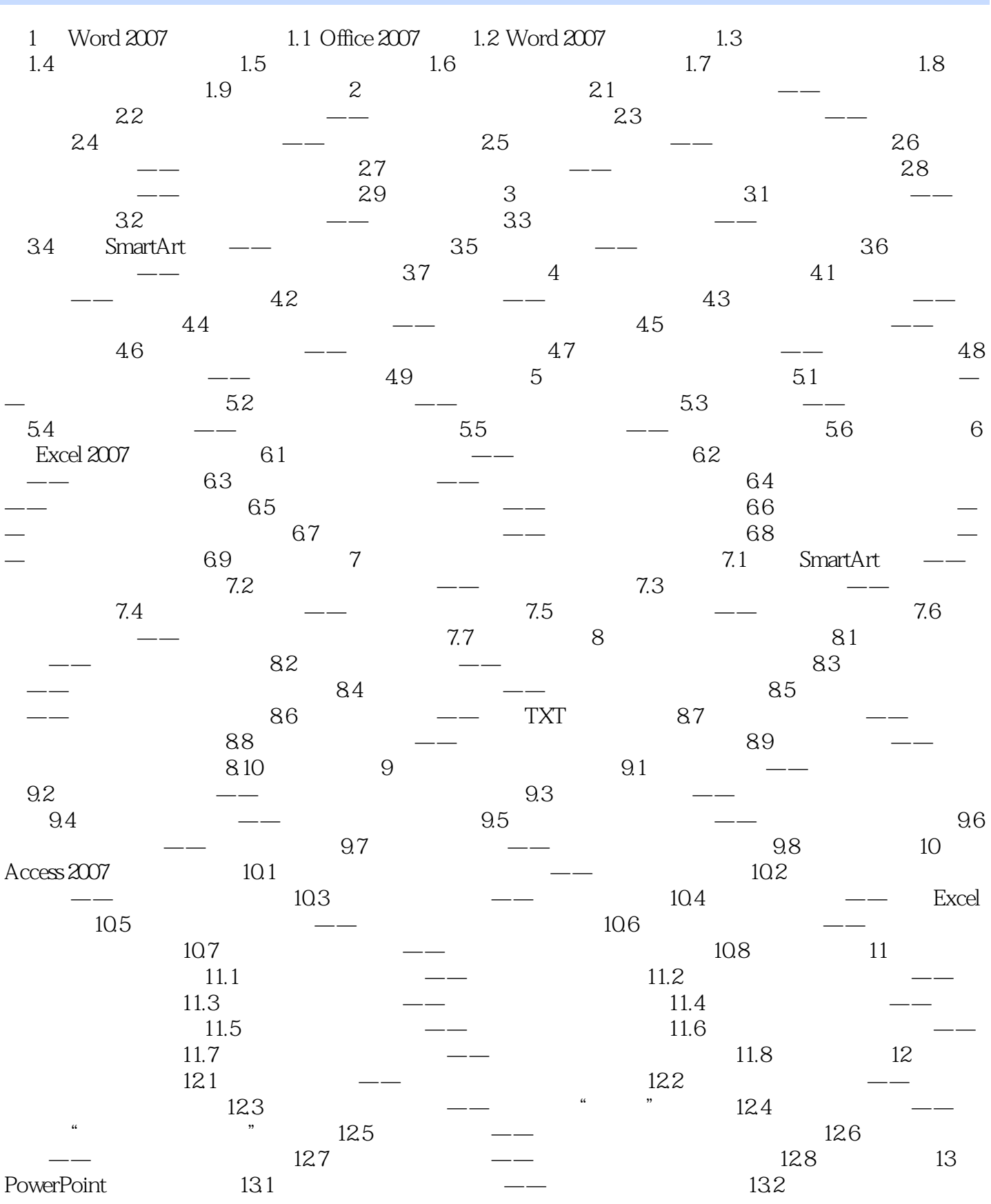

#### , tushu007.com

#### <<Office 2007 >>

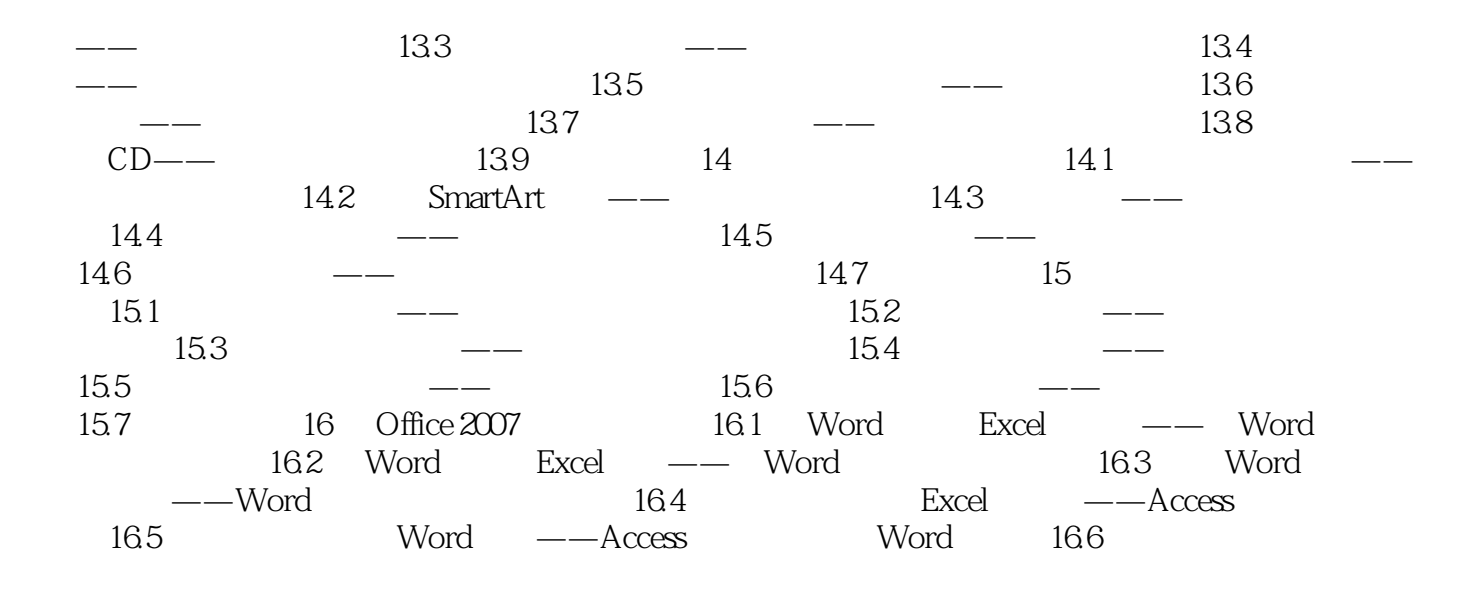

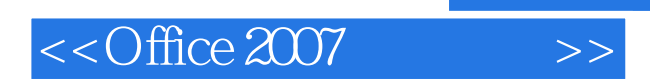

 $,$  tushu007.com

SmartArt

PowerPoim 2007

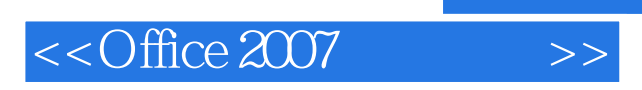

Office 2007

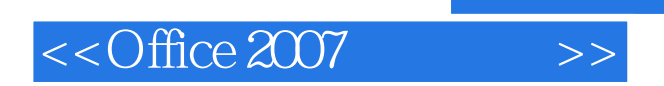

本站所提供下载的PDF图书仅提供预览和简介,请支持正版图书。

更多资源请访问:http://www.tushu007.com